### Korrekturen und Ergänzungen zum deutschen C128-Handbuch

Marco Baye

17. Dezember 2014

#### Zusammenfassung

Dies ist eine Auflistung aller Auslassungen und sachlichen Fehler, die mir im deutschen C128-Handbuch aufgefallen sind. Sie bezieht sich auf die Ringbuchversion, Art.-Nr. 580128, Copyright 1985 (noch ohne den C128D auf dem Cover).

Version 1 dieses Texts erschien in Ausgabe 1997-04 der Zeitschrift Computer-Flohmarkt.

Teilweise wurde Version 1 auch bei der Erstellung des [digitalen Hand](http://cbm.6502.org/download/c128_de01.zip)[buchs](http://cbm.6502.org/download/c128_de01.zip) für [iDOC](http://cbm.6502.org/) beachtet.

Version 2 dieses Texts erschien am 11. Dezember 2014 im [C128-Bereich](http://www.forum64.de/wbb3/board314-au-erhalb-des-c64/board13-sonstige-commodore/board95-c128/59227-korrekturen-zu-deutschem-c128-handbuch/) von [www.forum64.de](http://www.forum64.de) als Textdatei.

Version 3 dieses Texts erschien am 15. Dezember 2014 als PDF-Datei ebenda. Es wurden noch die im Thread und im [C64-Wiki](http://www.c64-wiki.de/index.php/Bedienungshandbuch_Commodore_128) aufgefuhrten Fehler ¨ hinzugefügt.

Version 4 dieses Texts erschien am 17. Dezember 2014, ebenfalls als PDF-Datei. Es wurde die Anmerkung zu BUMP (Seite 4-26 im Handbuch, hier [4.9\)](#page-12-0) korrigiert.

# Inhaltsverzeichnis

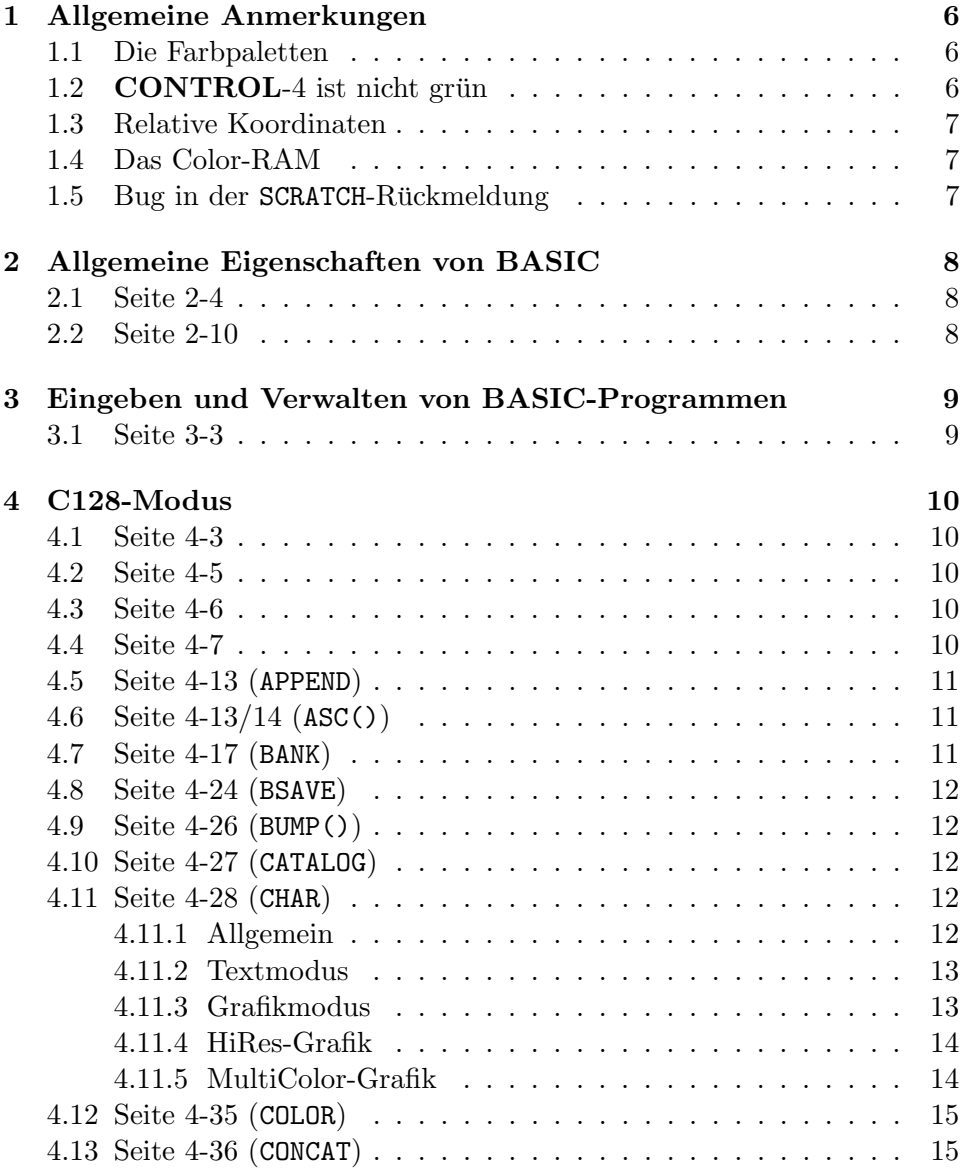

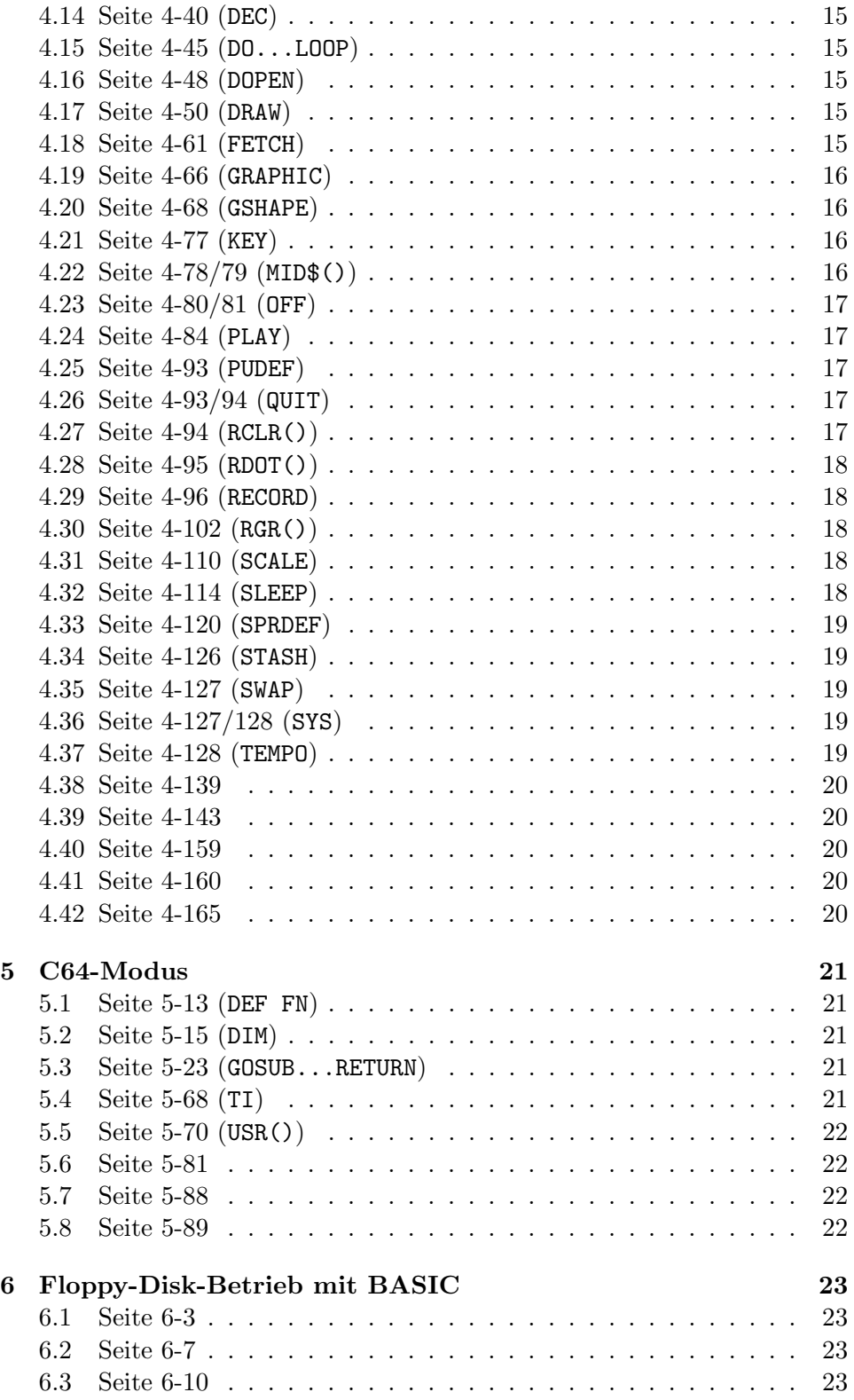

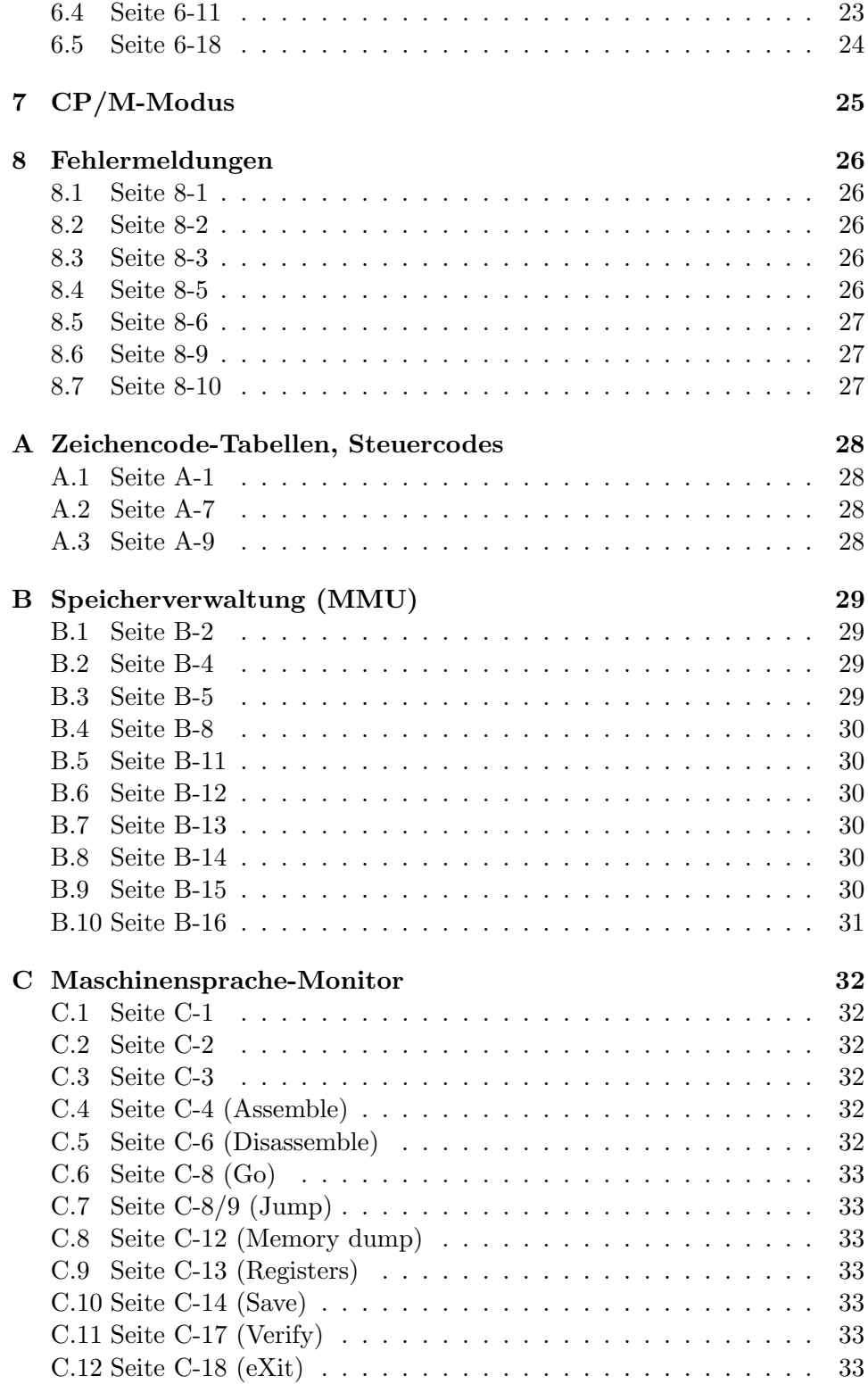

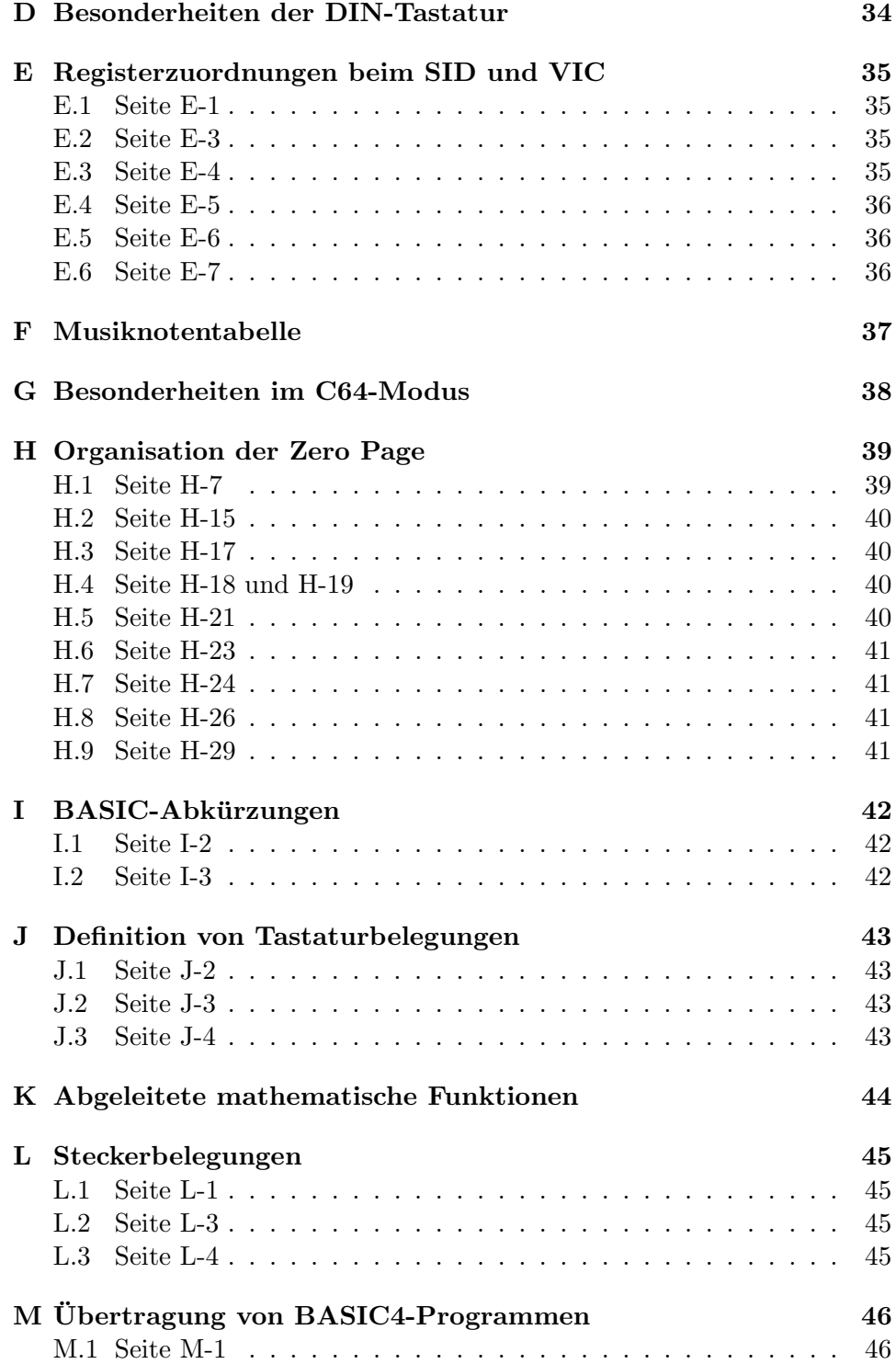

## <span id="page-6-0"></span>Allgemeine Anmerkungen

Dieser Abschnitt enthält Erläuterungen, die keiner bestimmten Seite zugeordnet werden können. Alle weiteren Abschnitte haben eine Seitenreferenz als Überschrift.

#### <span id="page-6-1"></span>1.1 Die Farbpaletten

Die beiden Videochips des 128ers, VIC und VDC, verwenden unterschiedliche Farbpaletten. Die Zuordnung der BASIC-Farbnummern erreicht zwar eine große Übereinstimmung, aber bei zwei Codes lässt sich der Unterschied nicht ignorieren:

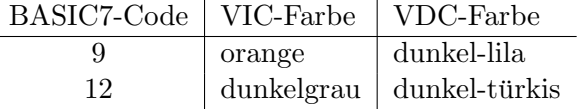

Je nach RGBI-Monitor oder -Kabel kann es auch passieren, dass auf dem VDC-Bild die Farbe Braun eher als dunkles Gelb dargestellt wird — darauf hat der Rechner aber keinen Einfluss<sup>[1](#page-6-3)</sup>.

#### <span id="page-6-2"></span>1.2 CONTROL-4 ist nicht grün

Wie man die Farbe Cyan/Türkis als "grün" bezeichnen kann, verstehe ich beim besten Willen nicht; vermutlich handelt es sich um einen Übersetzungsfehler. Dieser Fehler zieht sich durch das gesamte Handbuch (z.B. auf den Seiten 4-35, 4-135, 4-138, 5-75, 5-76, 5-79).

<span id="page-6-3"></span><sup>&</sup>lt;sup>1</sup>Aus diesem Grund könnte man auch argumentieren, dass der VDC selbst *gar keine*  $Palette hat - er kennt eigentlich nur Farbnummern.$ 

#### <span id="page-7-0"></span>1.3 Relative Koordinaten

Pixelkoordinaten müssen in BASIC7 nicht unbedingt absolut angegeben werden, es geht auch relativ, und zwar wahlweise kartesisch oder polar. Beispiel:

#### DRAW TO 100, 100

zieht eine Linie bis an die ganz normal angegebene Endposition. Man kann aber auch Vorzeichen angeben:

DRAW TO +10, -20

ist eine relative Angabe, der neue Zielpunkt befindet sich zehn Pixel weiter rechts und zwanzig Pixel weiter oben. Man kann auch einen Wert absolut und den anderen relativ angeben.

Für Polarnotation setzt man ein Semikolon statt eines Kommas:

#### DRAW TO 20; 45

zieht eine Linie zu einem Zielpunkt in einer Entfernung von zwanzig Pixeln unter einem Winkel von 45 Grad. Der Winkel wird im Uhrzeigersinn gemessen, Null steht für "oben".

essen, ivan stent 1ar "oben".<br>Diese alternativen Formate sind nicht nur bei allen Grafikbefehlen möglich, sondern z.B. auch bei MOVSPR.

#### <span id="page-7-1"></span>1.4 Das Color-RAM

Beim C128 hat das Color-RAM einen zweiten Layer bekommen, vermutlich damit der Benutzer zwischen Text- und MultiColor-Grafikbildschirm hinund herschalten kann, ohne die jeweilige Farbinformation zu verlieren. Das Handbuch verschweigt diesen zweiten Layer des Color-RAMs aber leider komplett: Nur an einer einzigen Stelle wird der "Farbspeicher" überhaupt  $\mathbb{R}^n$  und  $\mathbb{R}^n$ erw¨ahnt (Seite B-14), aber die dort gegebene Information ist falsch. Da die Auswahl des gewünschten Color-RAM-Layers über den Prozessorport getroffen wird, habe ich die nötigen Informationen in der Anmerkung zu Seite H-7 [\(H.1\)](#page-39-1) untergebracht, denn nur dort wird der C128-Prozessorport erwähnt.

#### <span id="page-7-2"></span>1.5 Bug in der SCRATCH-Rückmeldung

Bei den Commodore-Diskettenlaufwerken ist nicht unbedingt Verlass auf die Angaben in der FILES SCRATCHED-Meldung: Die Anzahl der gelöschten Dateien wird nur mit zwei Stellen angezeigt, so dass nach dem Löschen von mehr als 99 Dateien in einem einzigen Durchgang ein falscher Wert ausgegeben wird. Diese Information k¨onnte man auf den Seiten 4-112, 6-13 und/oder 8-6 gebrauchen.

# <span id="page-8-0"></span>Allgemeine Eigenschaften von BASIC

#### <span id="page-8-1"></span>2.1 Seite 2-4

Bei den reservierten Wörtern fehlen GO, OFF und QUIT, außerdem fehlt bei SPRCOLOR  $\text{ein }$  ".

#### <span id="page-8-2"></span>2.2 Seite 2-10

Es ist nur sehr schlecht zu erkennen: Ganz unten auf der Seite steht

"U ">"U"

Man beachte das Leerzeichen im ersten String, denn ohne dieses Leerzeichen ergibt diese Vergleichsoperation nicht -1, sondern 0.

# <span id="page-9-0"></span>Eingeben und Verwalten von BASIC-Programmen

#### <span id="page-9-1"></span>3.1 Seite 3-3

Die Commodore-Taste hat angeblich zwei Funktionen; dann werden aber drei aufgezählt. Die dritte ist missverständlich formuliert, da die Eingabe von Grafikzeichen nicht an den DIN-Modus gebunden ist.

## <span id="page-10-0"></span>C128-Modus

#### <span id="page-10-1"></span>4.1 Seite 4-3

Um softwaremäßig zwischen DIN- und ASCII-Modus umzuschalten, muss vor den angegebenen POKEs auch noch ein

POKE 0, PEEK(0) OR 64

erfolgen.

#### <span id="page-10-2"></span>4.2 Seite 4-5

Bei den ESC-Sequenzen fehlt der Buchstabe O. Die gleiche Funktion wie die Sequenz ESC O hat übrigens die Sequenz ESC ESC.

#### <span id="page-10-3"></span>4.3 Seite 4-6

Eine nahezu vollständige Tabelle von CHR\$-Codes findet man in Anhang A, aber hier hätte ruhig erwähnt werden können, dass man mit CONTROL und den Buchstabentasten A bis Z die Codes 1 bis 26 erzeugen kann.

#### <span id="page-10-4"></span>4.4 Seite 4-7

Beim zweiten CHR\$-Beispiel fehlt das Dollarzeichen. Weiter unten wird beschrieben wie man die DIN-Unterstützung abschaltet. Die Aussage, dass man das nur durch einen Reset rückgängig machen könne, ist natürlich falsch. Bei der Erklärung der Accent-Taste wird behauptet, man könne per Leertaste einen Accent ohne Zeichen darunter erzeugen — das funktioniert aber nicht.

#### <span id="page-11-0"></span>4.5 Seite 4-13 (APPEND)

Neben SEQ- und USR-Dateien kann APPEND auch auf PRG-Dateien angewendet werden.

Alle gängigen Commodore-Diskettenlaufwerke haben den Fehler, dass bei Verwendung von APPEND die im Verzeichnis angezeigte Blockanzahl der Datei immer mindestens um Eins erhöht wird, selbst wenn die neuen Daten noch in den aktuell letzten Block passen. Der Fehler steckt nicht in der BASIC-Anweisung, sondern im Laufwerks-DOS, tritt also auch bei Verwendung von BASIC2 auf.

#### <span id="page-11-1"></span>4.6 Seite 4-13/14 (ASC())

Hier fehlt ASC(). Diese Funktion gibt es zwar bereits im BASIC2, aber im BASIC7 wurde sie verändert: Wendet man sie auf einen Leerstring an, liefert sie nun keinen Fehler mehr wie im 64er-Modus, sondern Null.

#### <span id="page-11-2"></span>4.7 Seite 4-17 (BANK)

Hier fehlt die Information, welche Bedeutung die sechzehn verschiedenen Werte haben:

| <b>BANK</b>    | $\operatorname{Wert}$ | Speicher im Adressbereich |        |              |          |    |        |
|----------------|-----------------------|---------------------------|--------|--------------|----------|----|--------|
|                | in                    | $$4000-$<br>$$0000-$      |        | \$8000-      | $$c000-$ |    |        |
|                | \$ff00                | \$3fff                    | \$7fff | \$bfff       | \$ffff   |    |        |
| $\Omega$       | \$3f                  | RAM <sub>0</sub>          |        |              |          |    |        |
| 1              | \$7f                  | RAM <sub>1</sub>          |        |              |          |    |        |
| $\overline{2}$ | \$bf                  | RAM <sub>2</sub>          |        |              |          |    |        |
| 3              | \$ff                  | RAM <sub>3</sub>          |        |              |          |    |        |
| $\overline{4}$ | \$16                  | RAM <sub>0</sub>          |        | U36          |          |    |        |
| 5              | \$56                  | RAM <sub>1</sub>          |        |              |          |    | U36    |
| 6              | \$96                  | RAM <sub>2</sub>          |        |              |          |    |        |
| 7              | \$d6                  | RAM <sub>3</sub>          |        |              |          |    |        |
| 8              | \$2a                  | RAM 0                     |        |              |          | IO |        |
| 9              | \$6a                  | RAM 1                     |        | Ext          |          |    | Ext    |
| 10             | \$aa                  | RAM 2                     |        |              |          |    |        |
| 11             | \$ea                  | RAM <sub>3</sub>          |        |              |          |    |        |
| 12             | \$06                  |                           |        | U36          |          |    |        |
| 13             | \$0a                  |                           | RAM 0  | $_{\rm Ext}$ | Ed       |    | Kernal |
| 14             | \$01                  | BASIC7                    |        |              |          | CS |        |
| 15             | \$00                  |                           |        |              |          | IO |        |

Mit "U36" ist hier der freie ROM-Sockel im 128er gemeint, während "Ext"<br>
FASICZ" E1" (E1" ) ein ROM am Expansionsport bezeichnet. "BASIC7", "Ed" (Editor), "CS"

(Charset) und "Kernal" beziehen sich auf die vorhandenen System-ROMs.<br>Der kleinen sich auf die RAM-Die kleinen sich auf der kleinen sich auf der kleinen sich auf der kleinen sich a Dabei ist zu beachten, dass die RAM-Bänke 2 und 3 nicht existieren und stattdessen die RAM-Bänke 0 und 1 benutzt werden, d.h. die BASIC-Anweisung BANK 7 hat faktisch den gleichen Effekt wie BANK 5. Der Defaultwert nach dem Einschalten ist übrigens BANK 15.

#### <span id="page-12-1"></span>4.8 Seite 4-24 (BSAVE)

Die Erklärungen für "Dateiname" und "Bank" beziehen sich fälschlicher-" weise aufs Laden anstatt aufs Speichern.

#### <span id="page-12-0"></span>4.9 Seite 4-26 (BUMP())

Die Funktion BUMP() gibt keine Spritenummer  $(1-8)$  zurück, sondern den Inhalt des entsprechenden VIC-Kollisionsregisters (0–255). Darin steht jedes gesetzte Bit für ein kollidiertes Sprite. Das aufgeführte Beispiel mit ON...GOTO kann so also nicht funktionieren und ist auch nicht sinnvoll machbar, denn schließlich kann jederzeit mehr als nur ein Sprite kollidiert sein.[1](#page-12-5)

#### <span id="page-12-2"></span>4.10 Seite 4-27 (CATALOG)

CATALOG ist ein Extended Token und benötigt daher ein Byte mehr als DIRECTORY. Das muss zwar nicht unbedingt im Handbuch stehen, dürfte aber einen Programmierer interessieren.

#### <span id="page-12-3"></span>4.11 Seite 4-28 (CHAR)

Hier fehlen einige wichtige Informationen; und unter "Bemerkungen" sind beide Absätze über den Mehrfarbenmodus falsch. Aber der Reihe nach:

#### <span id="page-12-4"></span>4.11.1 Allgemein

Der Parameter Invers darf offiziell nur die Werte 0 oder 1 annehmen. Tats¨achlich kann man die Werte 0 bis 255 benutzen, es wird aber immer nur das unterste Bit beachtet. Das heißt, gerade Zahlen werden wie Null, ungerade Zahlen werden wie Eins behandelt.

<span id="page-12-5"></span>Ist der Text/Grafik-Splitscreen aktiv, wirkt CHAR immer auf die Grafik.

<sup>&</sup>lt;sup>1</sup>Altere Versionen dieser Fehlerliste enthielten die Information,  $v = BUMP(2)$  funktioniere wie im Handbuch beschrieben — das war leider falsch.

#### <span id="page-13-0"></span>4.11.2 Textmodus

Im Textmodus darf nur Farbquelle 0 oder 1 benutzt werden, der Wert hat aber gar keinen Effekt — es wird immer die aktuelle Textfarbe benutzt. Da hier Steuerzeichen beachtet werden, kann man damit natürlich auch mitten im String die Zeichenfarbe wechseln.

Invers sorgt lediglich dafür, dass vor dem Textstring ein CHR\$(18) und danach ein CHR\$(146) ausgegeben werden. Aktiviert man vorher, z.B. per

#### PRINT CHR\$(34);

den Quote-Modus, werden Steuerzeichen nicht ausgeführt, sondern angezeigt.

#### <span id="page-13-1"></span>4.11.3 Grafikmodus

Im Grafikmodus werden Steuerzeichen nicht ausgefuhrt, sondern als Zeichen ¨ ausgegeben.

BASIC7 hat kein offizielles Interface, um im Grafikmodus auf den Kleinbuchstaben-Zeichensatz umzuschalten, dies kann jedoch per POKE erreicht werden:

#### POKE 4588, 216

. . . schaltet auf Kleinschrift/Großschrift (ab Adresse \$d800 in Bank 14),

POKE 4588, 208

... schaltet zurück auf Großschrift/Grafikzeichen (ab \$d000 in Bank 14). Mit entsprechend niedrigen Werten könnte man auch auf eigene RAM-Charsets schalten; bei eingeschalteter Grafik hat man aber keine große Auswahl, was den freien Speicher angeht. Am ehesten bieten sich an:

> POKE 4588, 20:REM Charset von \$1400 bis \$1800 POKE 4588, 24:REM Charset von \$1800 bis \$1c00

Wenn die CHAR-Anweisung die Zeichensatzdaten liest, greift sie immer nur auf die ersten 128 Zeichenmuster zu (= vier Pages = 1 KiB). Verlangt man über den Invers-Parameter eine Invertierung, so wird diese tatsächlich "zu Fuß" durchgeführt; die Anweisung verlässt sich also nicht darauf, dass hinter den 128 Zeichenmustern noch invertierte Muster kommen (was beim ROM-Charset der Fall ist, bei einem eigenen Zeichensatz aber nicht unbedingt sein muss).

#### <span id="page-14-0"></span>4.11.4 HiRes-Grafik

Im HiRes-Modus bestimmt die Farbquelle, welcher Teil der Farbkacheln verändert wird:

0 setzt die Hintergrundfarbe, die Vordergrundfarben bleiben erhalten.

1 setzt die Vordergrundfarbe, die Hintergrundfarben bleiben erhalten.

Die Bitmuster der Zeichen werden durch die Farbquelle nicht beeinflusst, man kann sie nur mit Invers invertieren.

#### <span id="page-14-1"></span>4.11.5 MultiColor-Grafik

Der ROM-Zeichensatz eignet sich eigentlich nicht zur Darstellung auf der MultiColor-Grafik, da diese eine halbierte X-Auflösung hat. Mit einem eigenen, speziell angepassten Charset und den oben angegebenen POKEs kann es natürlich dennoch sinnvoll benutzt werden, aber selbst dann bleibt eine Unschönheit: Man kann keine "echten" MultiColor-Charsets nehmen, denn keine " die Char-Anweisung beachtet von allen Bitpaaren der Zeichensatzmuster immer nur das höherwertige Bit. Das Byte %00011011 in einem Zeichensatz würde also so behandelt:

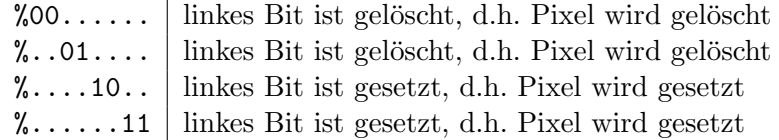

Auf dem MultiColor-Grafikbildschirm resultiert dieses Bitmuster also in zwei gelöschten und zwei gesetzten MC-Pixeln, aber nie in vier verschiedenfarbigen Pixeln. Welche Farbquellen zum Löschen und zum Setzen benutzt werden, hängt von **Farbquelle** und **Invers** ab, wobei die Farbquelle 0 signifikant anders behandelt wird als die Farbquellen 1 bis 3:

- Farbquellen 1, 2 und 3: Die zu setzenden Pixel werden mit der gewählten Farbquelle dargestellt. In den Farbkacheln wird auch nur die gewählte Farbquelle verändert (auf ihren aktuellen Wert gesetzt). Die zu löschenden Pixel bekommen Farbquelle 0. Invers invertiert einfach nur die Bitmuster der Textzeichen, so dass man statt "Schrift in Farbquelle  $1/2/3$  auf Farbquelle 0" auch "Schrift in Farbquelle 0 auf Farbquelle  $1/2/3$ " ausgeben kann.
- Farbquelle 0: Die Farbkacheln werden überhaupt nicht verändert, und der Invers-Parameter bestimmt nun die Hintergrundfarbe:

Wenn **Invers** = 0, so wird in "Farbquelle 1 auf Farbquelle 2" dargestellt.

Wenn **Invers** = 1, so wird in "Farbquelle 1 auf Farbquelle 3" dargestellt.

Die theoretisch möglichen Farbquell-Kombinationen "2 auf 1", "3 auf 1",  $\frac{3}{2}$  auf 1",  $\frac{3}{2}$  auf 1",  $\frac{3}{2}$  auf 1",  $\frac{3}{2}$  auf 1",  $\frac{3}{2}$  auf 1",  $\frac{3}{2}$  auf 1",  $\frac{3}{2}$  auf 1",  $\frac{3}{2}$  auf 1",  $\frac{3$ "2 auf 3" und "3 auf 2" können mit CHAR also nicht erzeugt werden.

#### <span id="page-15-0"></span>4.12 Seite 4-35 (COLOR)

Die COLOR-Anweisung akzeptiert nicht nur zwei Argumente, sondern auch noch ein optionales drittes. Die dritte Zahl gibt die Helligkeit an — dies ist ein Uberbleibsel vom BASIC3.5 des C16/+4, das beim 128er keinerlei Effekt ¨ hat.

#### <span id="page-15-1"></span>4.13 Seite 4-36 (CONCAT)

Im Beispiel steht "D\$1", korrekt wäre "D1\$".

#### <span id="page-15-2"></span>4.14 Seite 4-40 (DEC)

Bei "Format" steht " $v$ \$ =", korrekt wäre " $v =$ ".

#### <span id="page-15-3"></span>4.15 Seite 4-45 (DO...LOOP)

Der Softwarestack des BASIC7 ist groß genug, um DO-LOOP-Schleifen in bis zu 102 Ebenen schachteln zu können.

#### <span id="page-15-4"></span>4.16 Seite 4-48 (DOPEN)

Die Fehlermeldung FILE ALREADY OPEN gibt es nicht, es ist FILE OPEN gemeint.

#### <span id="page-15-5"></span>4.17 Seite 4-50 (DRAW)

Zeile 110 muss heißen

#### 110 DRAW TO 25, 30

Ein Komma hinter dem (ggfs. nicht vorhandenen) Farbcode ist nur nötig, wenn Startkoordinaten folgen.

#### <span id="page-15-6"></span>4.18 Seite 4-61 (FETCH)

Das angegebene Beispiel entspricht nicht dem angegebenen Format. Außerdem beschreibt der letzte Absatz der Bemerkungen nicht FETCH, sondern STASH.

#### <span id="page-16-0"></span>4.19 Seite 4-66 (GRAPHIC)

Der SPRDEF-Befehl (Seite 4-120 im Handbuch, hier [4.33\)](#page-19-0) führt intern

#### GRAPHIC 1,1

aus. Benutzt man in einem Programm sowohl Grafik als auch benutzerdefinierte Funktionen (vgl. DEF FN, siehe Seite 5-13 im Handbuch, hier [5.1\)](#page-21-1), so sollten die Funktionen erst nach der Reservierung des Grafikspeichers definiert werden — andernfalls können die Funktionen nicht korrekt aufgerufen werden, da beim Verschieben des Programms im Speicher die Funktionsreferenzen nicht mitverschoben werden.

#### <span id="page-16-1"></span>4.20 Seite 4-68 (GSHAPE)

Im ersten Absatz wird auf MOVSPR verwiesen, damit hat diese Anweisung aber rein gar nichts zu tun.

Modus 4 entspricht einer logischen Exklusiv-Oder -Operation.

#### <span id="page-16-2"></span>4.21 Seite 4-77 (KEY)

Will man die Funktionstasten aus einem Programm heraus abfragen, sind die vorgegebenen Belegungen eher hinderlich als brauchbar. Man könnte die Tasten zwar explizit mit den vom C64 bekannten CHR\$-Codes belegen, aber dann ärgert sich der Nutzer nach dem Verlassen des Programms über die nicht mehr wie gewohnt funktionierenden F-Tasten. Besser ist:

POKE 828, 183

Dies deaktiviert die Belegungen komplett; die F-Tasten haben dann die CHR\$-Werte wie am C64. SHIFT-STOP und HELP haben dann die Codes 131 und 132. Rückgängig macht man diese Aktion durch:

POKE 828, 173

Die Tasten funktionieren danach wieder normal.

#### <span id="page-16-3"></span>4.22 Seite 4-78/79 (MID\$())

Hier fehlt MID\$(). Diese Funktion gibt es zwar bereits in BASIC2, aber in BASIC7 kann MID\$() auch als Anweisung benutzt werden. Beispiel:

```
MID$(A$, 4, 7) = B$
```
Diese Anweisung überschreibt  $\mathbb{A}$ \$ ab dem vierten Zeichen mit den ersten sieben Zeichen von B\$. Ist B\$ kürzer als die (optionale!) Längenangabe, wird die kleinere der beiden Längen genommen.

Der String kann nur überschrieben, aber nicht verlängert werden — ein Versuch ergibt einen ?ILLEGAL QUANTITY ERROR.

Der String wird tatsächlich an Ort und Stelle im Speicher geändert, es wird kein neuer Eintrag auf dem Stringheap erzeugt.

#### <span id="page-17-0"></span>4.23 Seite 4-80/81 (OFF)

Hier fehlt OFF. Die Eingabe dieses Schlusselworts erzeugt allerdings nur einen ¨ ?UNIMPLEMENTED COMMAND ERROR.

#### <span id="page-17-1"></span>4.24 Seite 4-84 (PLAY)

Bevor die Länge der Noten gesetzt wird, sind Viertelnoten die Voreinstellung.

" H¨alfte ihres Wertes) gespielt." .<sup>N"</sup> wird erklärt mit: "Die folgende Note wird als punktierte Note (die

Korrekt wäre: "Die folgende Note wird als punktierte Note (um die Hälfte ihres Wertes verlängert) gespielt."

#### <span id="page-17-2"></span>4.25 Seite 4-93 (PUDEF)

In Zeile 10 fehlt ein Leerzeichen; statt

PUDEF ".,"

ist

```
PUDEF " .,"
```
gemeint.

#### <span id="page-17-3"></span>4.26 Seite 4-93/94 (QUIT)

Hier fehlt QUIT. Die Eingabe dieses Schlüsselworts erzeugt allerdings nur einen ?UNIMPLEMENTED COMMAND ERROR.

#### <span id="page-17-4"></span>4.27 Seite 4-94 (RCLR())

RCLR erlaubt das Lesen der Farbe von sieben verschiedenen "Farbquellen", und RDOT auf der Folgeseite erlaubt das Auslesen der Farbquelle unter dem Pixelcursor. Leider ist es dennoch nicht möglich, die tatsächliche Farbe eines Pixels zu ermitteln, denn die "Farbquellen" können ja in jeder Farbkachel unterschiedlich sein — und RCLR gibt immer nur den zuletzt eingestellten Wert für jede der Farbquellen zurück.

#### <span id="page-18-0"></span>4.28 Seite 4-95 (RDOT())

Ein Druckfehler: n darf natürlich nicht 3 sein.

#### <span id="page-18-1"></span>4.29 Seite 4-96 (RECORD)

Es steht zwar auf dieser Seite, aber meines Erachtens nicht deutlich genug: Sowohl bei der Datensatznummer als auch bei der Bytenummer beginnt die Zählung bei EINS! Ich bitte dies bei Berechnungen zu beachten.

Verwendet man dennoch den Wert Null, so wird dieser vom Diskettenlaufwerk stillschweigend wie der Wert Eins behandelt.

#### <span id="page-18-2"></span>4.30 Seite 4-102 (RGR())

Die Funktion

#### $v = RGR(n)$

kann Werte bis neun liefern. Wenn sich der Cursor auf dem 80-Zeichen-Schirm befindet, liefert die Funktion den Modus des 40-Zeichen-Schirms plus fünf. Nach

#### GRAPHIC 3:GRAPHIC 5

liefert RGR also acht.

#### <span id="page-18-3"></span>4.31 Seite 4-110 (SCALE)

SCALE kann virtuelle Auflösungen bis 32767 verarbeiten. Die angegebenen maximal 1023 sind ein Überbleibsel vom BASIC3.5 des  $C16/+4$ .

#### <span id="page-18-4"></span>4.32 Seite 4-114 (SLEEP)

SLEEP kann man auch mit dem Argument Null benutzen. Ein

#### SLEEP 0

kehrt aber nicht sofort zurück, sondern wartet auf den nächsten Interrupt. Da dieser im 128er-Modus ein Rasterinterrupt des VIC-IIe-Videochips ist, kann man damit ein Programm mit dem Bildaufbau synchronisieren.

#### <span id="page-19-0"></span>4.33 Seite 4-120 (SPRDEF)

SPRDEF kennt einen Kopierbefehl namens "C", der nicht im Handbuch dokumentiert ist. Damit kann ein anderes Spritemuster in das aktuelle kopiert werden.

Was auch noch unbedingt erwähnt werden sollte: SPRDEF löscht den Grafikbildschirm — was verwunderlich ist, denn man könnte dieses Programm ebenso gut für den Textbildschirm schreiben.

Wurde zuvor noch keine Grafik benutzt, so werden 9 KiB BASIC-Speicher für die Grafik reserviert (vgl. GRAPHIC, Seite 4-66 im Handbuch, hier [4.19\)](#page-16-0).

#### <span id="page-19-1"></span>4.34 Seite 4-126 (STASH)

Wie schon bei FETCH auf Seite 4-61 stimmt auch hier das Beispiel nicht mit dem Format überein.

#### <span id="page-19-2"></span>4.35 Seite 4-127 (SWAP)

Bei SWAP gilt das Gleiche, außerdem beschreibt auch hier der letzte Absatz der Bemerkungen nicht SWAP, sondern STASH.

#### <span id="page-19-3"></span>4.36 Seite 4-127/128 (SYS)

Hier fehlt SYS. Diese Anweisung gibt es zwar bereits im BASIC2, aber im BASIC7 wurde SYS so erweitert, dass man gleich die Prozessorregister setzen kann. Beispiel:

```
SYS 4864, 1,, 3, 4
```
Diese Anweisung setzt den Akku auf 1, lässt das X-Register unverändert, setzt das Y-Register auf 3 und die Prozessorstatusflags auf 4 (insofern das möglich ist), bevor die Routine an Adresse 4864 aufgerufen wird.

#### <span id="page-19-4"></span>4.37 Seite 4-128 (TEMPO)

Der erlaubte Bereich für "n" beträgt nicht 0–255, sondern 1–255. " Die angegebene Umrechnungsformel

 $Dauer = 19.22/n$ 

gilt nur für NTSC-Systeme. Bei PAL-Systemen wäre

 $Dauer = 23.06/n$ 

korrekt.

Voreingestellt ist nicht der Wert 8, sondern der Wert 16.

#### <span id="page-20-0"></span>4.38 Seite 4-139

Das Feld "Beachte" ist unnötig, da bei einem SYNTAX ERROR eh automa-<br>Carl Land Carl Later in Later in Later in Later in Later (1994) tisch die Grafik deaktiviert wird. Zeile 50 des Beispielprogramms (LOCATE) ist überflüssig, da in Zeile 60 Koordinaten angegeben werden. Der Satz "Zunachst mussen bie den gransene<br>diesem Grund daher fehl am Platz. "Zunächst müssen Sie den grafischen Cursor [...] setzen [...]" ist aus genau

#### <span id="page-20-1"></span>4.39 Seite 4-143

Hier wird wieder SCALE mit den falschen Maximalwerten genannt. Korrekt ist 32767.

#### <span id="page-20-2"></span>4.40 Seite 4-159

Hier werden alle drei Fehler der TEMPO-Beschreibung wiederholt:

- der Wert Null ist gar nicht erlaubt
- voreingestellt ist 16 statt 8
- der Umrechnungsfaktor beträgt bei PAL 23.06 statt 19.22

#### <span id="page-20-3"></span>4.41 Seite 4-160

Mit "R" wird nicht der Ton gehalten, sondern nach dem aktuell gespielten Ton eine Pause entsprechender Länge eingelegt.

In der Tabelle wird als Voreinstellung für "Stimme" der Wert 0 angegeben, korrekt wäre 1.

Bei "Filter" ist die Bedeutung invertiert, korrekt wäre: " $0 = \text{aus}, 1 = \text{an}$ ".

#### <span id="page-20-4"></span>4.42 Seite 4-165

Es wird nicht erläutert, durch welche Filterkombination das Kerbfilter realisiert wird — ich nehme an, dies geschieht durch eine Verbindung von Tiefpass und Hochpass?

## <span id="page-21-0"></span>C64-Modus

#### <span id="page-21-1"></span>5.1 Seite 5-13 (DEF FN)

Laut Handbuch kann eine ganze "Argumentliste" übergeben werden; tatsächlich ist aber immer nur ein einziger Parameter erlaubt.

Wird nach einer Funktionsdefinition Grafikspeicher reserviert oder freigegeben (vgl. GRAPHIC, Seite 4-66 im Handbuch, hier [4.19\)](#page-16-0), so kann die definierte Funktion nicht mehr korrekt aufgerufen werden. Will man beides nutzen, sollte man erst den Grafikspeicher reservieren und dann die Funktionen definieren (und den Grafikspeicher nie mehr freigeben).

#### <span id="page-21-2"></span>5.2 Seite 5-15 (DIM)

DIM kann auch zum Anlegen nicht-dimensionierter Variablen benutzt werden.

#### <span id="page-21-3"></span>5.3 Seite 5-23 (GOSUB...RETURN)

"Unterprogramme kommen in 128er-Modus sind es sogar 66. "Unterprogramme können in bis zu 23 Ebenen geschachtelt werden". Im

#### <span id="page-21-4"></span>5.4 Seite 5-68 (TI)

TI erlaubt keine direkten Zuweisungen, kann aber durch eine Anderung von ¨ TI\$ (Seite 5-69) verändert werden. Es handelt sich nur um zwei verschiedene Anzeigeformen von ein- und derselben Uhr.

#### <span id="page-22-0"></span>5.5 Seite 5-70 (USR())

Die Adresse des USR-Vektors ist falsch angegeben: Beim C64 ist es 785/786 und im 128er-Modus 4633/4634.

#### <span id="page-22-1"></span>5.6 Seite 5-81

"Leider können Sie den Ball noch nicht sehen, er hat nämlich dieselbe Farbe wie der Hintergrund." — das stimmt nur für C64-Kernalversion 2; die meisten 64er (und der C64-Modus des 128ers) haben aber Kernalversion 3.

#### <span id="page-22-2"></span>5.7 Seite 5-88

In Zeile 110 des Beispielprogramms ist der letzte DATA-Wert falsch, statt 224 muss da 244 stehen.

#### <span id="page-22-3"></span>5.8 Seite 5-89

Dies ist zwar das 64er-Kapitel, aber da im 128er-Sprite-Kapitel die Spritezeiger totgeschwiegen wurden, kommt der Hinweis eben hier: Die Standardwerte für die Spritezeiger in den Speicherstellen 2040 bis 2047 sind im 128er-Modus die Zahlen 56 bis 63, so dass die Sprites im Speicher von \$0e00–\$0ffe liegen. Im Grafikmodus werden die Spritezeiger in den Speicherstellen 8184 bis 8191 erwartet, die vom System erzeugten Standardwerte sind naturlich ¨ ebenfalls 56–63.

# <span id="page-23-0"></span>Floppy-Disk-Betrieb mit BASIC

#### <span id="page-23-1"></span>6.1 Seite 6-3

In Zeile 10 muss die letzte Variable nicht FS, sondern FT heißen.

#### <span id="page-23-2"></span>6.2 Seite 6-7

In der Liste der Dateitypen fehlt DEL für gelöschte Dateien. Diese Einträge können zwar nur mit einem Diskmonitor erzeugt werden, aber ein Commodore-Laufwerk kann diesen Typ nun mal anzeigen, also gehört er in die Liste.

Seit dem Druck der C128-Handbücher sind noch diverse andere Typen hinzugekommen:

Mit dem 1581-Laufwerk wurde der Typ CBM für Partitionen eingeführt; und das DOS in den diversen CMD-Geräten kennt auch noch DIR für Verzeichnisse. Modernere Massenspeicher könnten noch weitere Typen bereitstellen.

#### <span id="page-23-3"></span>6.3 Seite 6-10

APPEND kann nicht nur auf SEQ- und USR-Dateien angewendet werden, sondern auch auf PRG-Dateien.

Unter "APPEND [...]" fehlt die Teilüberschrift "Datei öffnen im C64-Modus", da die weiteren Beispiele den 64er-Modus betreffen.

#### <span id="page-23-4"></span>6.4 Seite 6-11

Unter "DCLOSE" fehlt die Teilüberschrift "Datei schließen im C64-Modus".

#### <span id="page-24-0"></span>6.5 Seite 6-18

Die Syntax des Backup-Befehls wird als

"DZiellaufwerk=DQuelllaufwerk"

angegeben; korrekt wäre

"DZiellaufwerk=Quelllaufwerk"

In der Praxis stünde da also entweder "D0=1" oder "D1=0".

# <span id="page-25-0"></span>Kapitel 7 CP/M-Modus

Das separate CP/M-Handbuch wird hier nur erwähnt, damit die Kapitelnummern in diesem Text denen des Originalhandbuchs entsprechen. :)

## <span id="page-26-0"></span>Fehlermeldungen

#### <span id="page-26-1"></span>8.1 Seite 8-1

Es fehlt "37 BEND NOT FOUND".

#### <span id="page-26-2"></span>8.2 Seite 8-2

 $Es$  fehlt  $,41$  FILE READ".

#### <span id="page-26-3"></span>8.3 Seite 8-3

Es fehlt "38 LINE NUMBER TOO LARGE". Dieser Fehler tritt auf, falls durch RENUMBER eine Zeilennummer über 64000 generiert werden würde.

#### <span id="page-26-4"></span>8.4 Seite 8-5

Es fehlt "40 UNIMPLEMENTED COMMAND". Dieser Fehler tritt bei Eingabe von<br>QUIT OUR KUN ON LUCH OUR C QUIT, OFF, KEY ON und KEY OFF auf.

Es fehlt "39 UNRESOLVED REFERENCE". Dieser Fehler wird durch RENUMBER erzeugt, falls eine nicht vorhandene Zeile angesprochen wird.

In der numerischen Zusammenfassung fehlen alle oben genannten Fehlermeldungen natürlich ebenfalls. Der C64 kennt alle Meldungen bis einschließlich 30, die übrigen bis 41 sind 128er-spezifisch.

Die Fehlercodes bis neun entsprechen den Kernal-I/O-Fehlernummern, ab zehn sind es dann reine BASIC-Fehlernummern — mit Ausnahme von BREAK, dieser Fehler hat bei Kernal-I/O-Funktionen die Nummer Null.

#### <span id="page-27-0"></span>8.5 Seite 8-6

Es fehlt  $,00$ , OK,  $00,00^{\circ}$ .

#### <span id="page-27-1"></span>8.6 Seite 8-9

Nummer 66 heißt richtig "ILLEGAL TRACK OR SECTOR".

Die numerischen Angaben bei Nummer 70 sind äußerst fragwürdig. Meines Wissens sind es gerade mal drei sequentielle oder eine relative Datei.

#### <span id="page-27-2"></span>8.7 Seite 8-10

Der Text von Nummer 73 ist vom verwendeten Laufwerk abhängig und lautet nicht "DOS MISMATCH".

### <span id="page-28-0"></span>Anhang A

# Zeichencode-Tabellen, **Steuercodes**

#### <span id="page-28-1"></span>A.1 Seite A-1

Der 128er-Modus benutzt andere Codes für das Blockieren und Entriegeln der C=-SHIFT-Tastenkombination als der 64er-Modus; daran kann man sehen, dass die Tabelle auf dieser Seite für den 64er-Modus gilt. Die Codes 96 bis 127 sind übrigens nicht über die Tastatur erreichbar, es werden stattdessen die Codes 192 bis 223 erzeugt.

#### <span id="page-28-2"></span>A.2 Seite A-7

Die Codes 28 bis 31 stehen für "Rot", "Cursor rechts", "Grün" und "Blau".

#### <span id="page-28-3"></span>A.3 Seite A-9

Der Code 131 steht für SHIFT-STOP; man bekommt ihn aber nur zu sehen, wenn man die F-Tasten-Strings abgeschaltet hat — siehe dazu die Anmerkungen zur KEY-Anweisung (Seite 4-77 im Handbuch, hier [4.21\)](#page-16-2).

### <span id="page-29-0"></span>Anhang B

## Speicherverwaltung (MMU)

#### <span id="page-29-1"></span>B.1 Seite B-2

Das Speicherschema ist falsch, denn beide Function-ROMs (intern und extern) können nur den Bereich von \$8000 bis \$ffff belegen und haben daher von \$4000 bis \$7fff nichts zu suchen.

#### <span id="page-29-2"></span>B.2 Seite B-4

Im drittletzten Absatz wird behauptet, ein PCR werde ins CR "geodert". Falls damit ein logisches ODER gemeint sein sollte, ist das Unsinn. Im vorletzten Absatz sind mit "Bank 0" und "Bank 1" weder BASIC-BANKs noch  $\overline{CD}$  W CR-Werte gemeint, sondern lediglich PreConfiguration Registers. Um solchen Wirrwarr zu vermeiden, nenne ich die PCRs lieber "a", "b", "c" und ,,d".

Das System belegt die vier PCRs so:

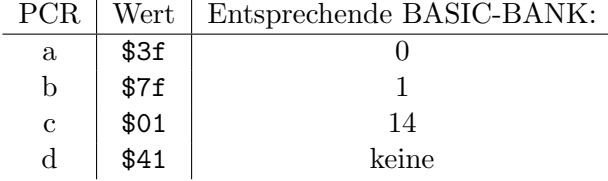

Der vierte Wert ähnelt der BASIC-BANK 14, basiert jedoch auf RAM 1 statt RAM 0. Mit dem BASIC-Befehl BANK lässt sich diese Konfiguration also nicht ansprechen.

#### <span id="page-29-3"></span>B.3 Seite B-5

Im zweiten Absatz ist "aufgeteilt" nicht wörtlich zu nehmen; tatsächlich hat jeder der beiden Teile des gemeinsamen RAM-Bereichs die konfigurierte Größe.

#### <span id="page-30-0"></span>B.4 Seite B-8

Der I/O-Bereich umfasst den Bereich von \$d000-\$dfff, nicht \$d500-\$d5ff.

#### <span id="page-30-1"></span>B.5 Seite B-11

Im letzten Absatz wird erneut der I/O-Bereich falsch angegeben; richtig ist \$d000-\$dfff.

#### <span id="page-30-2"></span>B.6 Seite B-12

In der ersten Zeile ist der Zusammenhang zwischen Bitpositionen und MS-Leitungen falsch angegeben, korrekt ist:

> Bit 5 korrespondiert mit MS0. Bit 4 korrespondiert mit MS1.

Eine Seite zuvor, bei den Bits 3 und 2, stimmen die Angaben.

#### <span id="page-30-3"></span>B.7 Seite B-13

Die Erklärung zu Bit 0 des MCR ist invertiert, korrekt ist:

Ist das Bit gelöscht, ist der Z80 aktiv. Ist das Bit gesetzt, ist der 8502 aktiv.

Beim Reset wird dieses Bit gelöscht, so dass das System mit dem Z80 startet. Wenn dieser kein C64-Modul am Expansionsport findet, übergibt er die Kontrolle an den 8502.

#### <span id="page-30-4"></span>B.8 Seite B-14

Der vierte Absatz ist falsch, denn die Umschaltung des Farbspeichers wird per Prozessorport kontrolliert. Weder GAME noch EXROM werden vom System als Ausgabebit genutzt.

#### <span id="page-30-5"></span>B.9 Seite B-15

Im zweiten Absatz wird wieder die missverständliche Formulierung mit dem " man sowohl am unteren als auch am oberen Ende des Speichers gemeinsamen Aufteilen" des gemeinsamen Speicherbereichs benutzt. Richtig ist: Wenn Speicher konfiguriert, so bekommt jeder der beiden Teile die konfigurierte Größe.

### <span id="page-31-0"></span>B.10 Seite B-16

In der letzten Zeile muss es nicht "\$01ff" heißen, sondern "\$0000–\$01ff".

### <span id="page-32-0"></span>Anhang C

## Maschinensprache-Monitor

#### <span id="page-32-1"></span>C.1 Seite C-1

Als Banknummern können im Monitor natürlich alle Werte von \$0 bis \$f verwendet werden, diese haben exakt dieselbe Konfiguration zur Folge wie die BASIC-BANKs. Unten beim Statusregister könnte man noch die Reihenfolge der Flags erwähnen, es ist NV-BDIZC.

#### <span id="page-32-2"></span>C.2 Seite C-2

Hier fehlt der J(Jump)-Befehl, mit dem man ein Programm aufrufen kann.

#### <span id="page-32-3"></span>C.3 Seite C-3

Es sollte erw¨ahnt werden, dass der Monitor Zahlen in vier Formaten nicht nur verarbeiten, sondern auch umrechnen kann: Nach Eingabe einer Zahl mit Zahlensystem-Präfix  $(\text{\$}, +, \text{\&}, \%)$  wird diese Zahl in allen vier Formaten angezeigt.

#### <span id="page-32-4"></span>C.4 Seite C-4 (Assemble)

Der Operand muss nicht unbedingt hexadezimal angegeben werden — ohne Präfix ist das allerdings die Erwartung.

#### <span id="page-32-5"></span>C.5 Seite C-6 (Disassemble)

Wird die zweite Adressangabe weggelassen, so richtet sich die Anzeige nicht nach der Anzahl der Bildschirmzeilen, sondern nach der Länge der disassemblierten Befehle: Es werden mindestens 21 Bytes disassembliert; je nach Länge des letzten Befehls können es dann 22 oder 23 werden. Im Beispiel steht fälschlicherweise ein Punkt vor dem Befehl.

#### <span id="page-33-0"></span>C.6 Seite C-8 (Go)

Die im Beispiel genannte Adresse stimmt offensichtlich nicht mit der im Text überein.

#### <span id="page-33-1"></span>C.7 Seite C-8/9 (Jump)

Hier fehlt J (Jump). Im Gegensatz zu G (Go) muss das Programm nicht auf BRK, sondern auf RTS enden.

#### <span id="page-33-2"></span>C.8 Seite C-12 (Memory dump)

Der Versuch, ROM-Bereiche zu modifizieren, wird nicht mit einem Fragezeichen quittiert, sondern ausgeführt. Natürlich klappt es nicht, aber das sieht man nur an der erneuten Ausgabe des alten Inhalts.

Im Beispiel steht fälschlicherweise ein Punkt vor dem Befehl.

#### <span id="page-33-3"></span>C.9 Seite C-13 (Registers)

Der Interruptvektor wird nicht angezeigt. Das machen zwar viele Monitore, aber nicht dieser.

Im Beispiel steht fälschlicherweise ein Punkt vor dem Befehl.

#### <span id="page-33-4"></span>C.10 Seite C-14 (Save)

Bei "Bemerkungen" ist die Reihenfolge der Bytes falsch angegeben, denn die ist bekanntlich Low-Byte/High-Byte.

#### <span id="page-33-5"></span>C.11 Seite C-17 (Verify)

Im Beispiel steht fälschlicherweise ein Punkt vor dem Befehl.

#### <span id="page-33-6"></span>C.12 Seite C-18 (eXit)

Im Beispiel steht fälschlicherweise ein Punkt vor dem Befehl.

## <span id="page-34-0"></span>Anhang D

# Besonderheiten der DIN-Tastatur

Dieses Kapitel wurde nur angelegt, damit die Kapitelnummern in diesem Text denen des Originalhandbuchs entsprechen. :)

### <span id="page-35-0"></span>Anhang E

# Registerzuordnungen beim SID und VIC

Genau genommen ist hier schon der Name des Kapitels falsch, denn schließlich werden auch die VDC-Register erläutert...

#### <span id="page-35-1"></span>E.1 Seite E-1

Die Register 25 und 26 des SID enthalten die Werte der A/D-Wandler, also die Paddle/Mauskoordinaten.

#### <span id="page-35-2"></span>E.2 Seite E-3

Der VIC des 128ers hat noch zwei Register mehr, diese fehlen im Schema:

- Register 47 (\$d02f) steuert mit den unteren drei Bits die zusätzlichen Ausgabeleitungen für die erweiterte Tastaturmatrix an.
- Register 48 (\$d030) kontrolliert über Bit 0 den Prozessortakt (0 steht für 1 MHz, 1 steht für 2 MHz) und über Bit 1 eine spezielle VIC-Testfunktion (wer keine Demos programmiert, sollte dieses Bit tunlichst auf Null belassen).

#### <span id="page-35-3"></span>E.3 Seite E-4

Hier fehlt die Bedeutung der von \$d600 gelesenen Bits:

- $% 7......$  READY-Flag: Gesetzt, wenn RAM-Zugriff abgeschlossen.
- %.6...... Light pen: Gesetzt, wenn Lichtgriffel aktiviert wurde.
- $\lambda$ ..5..... Border: Gesetzt, wenn sich der Rasterstrahl über oder unter dem Textfenster befindet.
- %...43210 Version: VDC-Version (0, 1 oder 2)

#### <span id="page-36-0"></span>E.4 Seite E-5

Bit 6 von Register 24 bezieht sich auf den ganzen Textscreen.

#### <span id="page-36-1"></span>E.5 Seite E-6

Die Beschreibung für die unteren vier Bit von Register 25 stimmt nur für die VDC-Version 0. Spätere VDC-Versionen (1 und 2) schieben den Bildschirm nicht nach links, sondern nach rechts. Entsprechend müssen diese Bits auch anders initialisiert werden (Version 0 will %00000, die anderen wollen %00111). Das Kernal prüft bei der Initialisierung des VDC-Bildschirms die VDC-Version (die unteren fünf Bits von \$d600), und schreibt dann den passenden Wert.

#### <span id="page-36-2"></span>E.6 Seite E-7

Der zweite DRAM-Typ (Bit 4 von Register 28) lautet nicht "4164", sondern 41464" ,,41464".

Version 2 des VDC (nur im C128DCR zu finden) hat noch ein weiteres Register. Mit diesem Register 37 können die SYNC-Signale invertiert werden:

> $%7......$  Löschen des Bits invertiert HSync %.6...... Löschen des Bits invertiert VSync

Das Kernal ignoriert dieses Register, der Defaultwert ist \$ff.

## <span id="page-37-0"></span>Anhang F

# Musiknotentabelle

Dieses Kapitel wurde nur angelegt, damit die Kapitelnummern in diesem Text denen des Originalhandbuchs entsprechen. :)

# <span id="page-38-0"></span>Anhang G

# Besonderheiten im C64- Modus

Dieses Kapitel wurde nur angelegt, damit die Kapitelnummern in diesem Text denen des Originalhandbuchs entsprechen. :)

### <span id="page-39-0"></span>Anhang H

## Organisation der Zero Page

#### <span id="page-39-1"></span>H.1 Seite H-7

Die Speicherstellen 0 und 1 bilden den Prozessorport der 8502-CPU, wobei die einzelnen Bits diese Bedeutungen haben:

 $%7......$  (nicht nach außen geführt)

%.6...... ASCII/DIN-Umschaltung (0: DIN, 1: ASCII)

Hier kann man den Zustand der Taste lesen bzw. selbst die Umschaltung auf DIN forcieren. Das geht auch im 64er-Modus und ist damit eine der wenigen Inkompatibilitäten des 128ers.

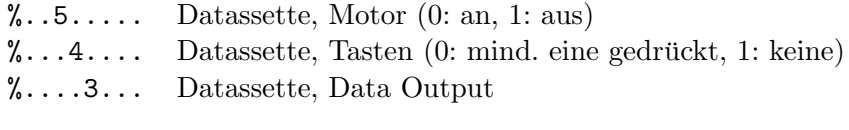

 $\mathcal{C}. \ldots$ ....2.. VIC Charset  $(0 = \text{ROM}, 1 = \text{RAM})$ 

Beim C64 wird in der VIC-Speicherkonfiguration ab den Adressen \$1000 und \$9000 der ROM-Zeichensatz eingeblendet, so dass dort abgelegte eigene Grafikdaten nicht vom VIC "gesehen" werden können. Im 128er-Modus erfolgt diese Einblendung sogar in allen vier VIC-Bänken, d.h. auch an den Adressen \$5000 und \$d000 — mit diesem Prozessorport-Bit lässt sich das Einblenden aber komplett deaktivieren.

Das Bit wird ständig vom System-Interrupt beeinflusst, ändern kann man die Information in Speicherstelle \$d9.

 $\lambda$ ......1. Color-RAM-Layer für VIC (0 = Grafik, 1 = Text)  $\delta$ .......0 Color-RAM-Layer für CPU (normal 1)

Die untersten beiden Bits bestimmen, auf welchen Layer des Color-RAMs die CPU und der VIC zugreifen. Normalerweise sind beide Bits gesetzt. Im Grafikmodus wird das VIC-Bit gelöscht, damit die MC-Grafik ihre eigenen Farbkacheln hat.

Das CPU-Bit wird immer nur kurz geändert, wenn Grafikbefehle mit Farbquelle 3 ausgeführt werden. Will man also die MC-Grafik speichern, so sollte man vor dem Auslesen des Color-RAMs das CPU-Bit hier löschen, da man sonst den Farbspeicher des Textschirms ausliest.

#### <span id="page-40-0"></span>H.2 Seite H-15

Adresse \$ee (Label COLUMNS) gibt naturlich nicht die maximale Anzahl ¨ der Bildschirmfarben, sondern die maximale Bildschirmspalte an (39/79).

#### <span id="page-40-1"></span>H.3 Seite H-17

Zwischen \$200 und \$2fc befinden sich Unterprogramme zum Laden aus jeder Bank.

#### <span id="page-40-2"></span>H.4 Seite H-18 und H-19

Hier fehlen Infos:

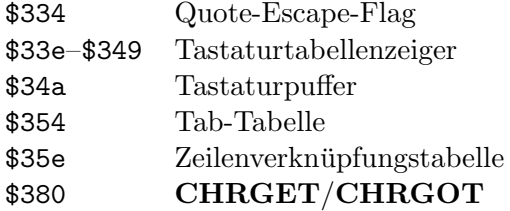

Bei \$7f8 (2040) befinden sich die im Textmodus benutzten Spritezeiger.

#### <span id="page-40-3"></span>H.5 Seite H-21

Hier ist die Reihenfolge der Adressen durcheinander gekommen: Zwischen \$0a2a und \$1000 scheinen einige Informationen zu fehlen; diese finden sich aber ab der Seite H-23. Auf Seite H-24 gibt es dann einen Sprung von Adresse \$0fff zu \$1158; die dort fehlenden Informationen beginnen hier auf Seite H-21 und gehen bis H-22.

#### <span id="page-41-0"></span>H.6 Seite H-23

Achtung, die Labels SAV80C und SAV80D gibt es nicht. Die Labels CURCOL bis PALCNT rücken mitsamt ihren Erklärungen zwei Zeilen hoch (also zwei Adressen runter).

In den Adressen \$0a37, \$0a38 und \$0a39 werden während LOAD/SAVE der Systemtakt, das Sprite-Enable-Register und der Blanking Status gepuffert. \$0ac5 beeinflusst die automatische ASC/DIN-Umschaltung im Interrupt.

#### <span id="page-41-1"></span>H.7 Seite H-24

Der Kassettenpuffer belegt den Speicher von \$0b00 bis \$0bbf.

#### <span id="page-41-2"></span>H.8 Seite H-26

\$11eb und \$11ec sind die Adress-High-Bytes des Text-Zeichensatzes und des von CHAR genutzten Zeichensatzes.

#### <span id="page-41-3"></span>H.9 Seite H-29

Ein \$ff in \$12fd blockiert den Teil des System-Interrupts, der für die automatisch ablaufenden BASIC-Dinge zuständig ist: MOVSPR, SOUND, etc. Wenn bei \$1c00 das Video-RAM liegt, gilt dort:

HiRes-Modus: Das High-Nibble enthält die Farbe für die in der Bitmap gesetzten Bits ("Farbquelle 1", Vordergrund), das Low-Nibble enthält<br>Farbonische Farbonische Farbonische Farbonische Farbonische Farbonische Farbonische Farbonische Farbonische Fa die Farbe für die in der Bitmap gelöschten Bits ("Farbquelle 0", Hintergrund).

MultiColor-Modus: Das High-Nibble enthält die Farbe für die Bitkombination %01 ("Farbquelle 1"), das Low-Nibble enthält die Farbe für die Bitkombination  $\lambda$ 10 ("Farbquelle 2"). die Bitkombination %10 ("Farbquelle 2").<br>Die Farbe für die Bitkombination %11 ("Farbquelle 3") kommt aus dem Bit I also in die Brkombination <sup>n</sup>.11 ("I alsquelle 9") kommt aus dem<br>separaten Color-RAM, während die Farbe für die Bitkombination **%00** ( Farbquelle 0, Hintergrund") auf dem ganzen Bildschirm einheitlich with an option of the contract of the mass of the same of the same of the same is the unit of the state of the same of the same of the state of the state of the state of the state of the state of the state of the state of

Im Grafikmodus liegen natürlich auch die Spritezeiger ab Adresse \$1ff8.

## <span id="page-42-0"></span>Anhang I

# BASIC-Abkürzungen

#### <span id="page-42-1"></span>I.1 Seite I-2

Hier hätte explizit erwähnt gehört, dass man PRINT# nicht mit ?# abkürzen kann. Wenn man das macht, sieht es nach dem LISTen zwar aus wie PRINT#, ist es intern aber nicht — und das Programm erzeugt dann einen SYNTAX ERROR.

#### <span id="page-42-2"></span>I.2 Seite I-3

Die Abkürzung getkE für GETKEY scheint nicht viel Ersparnis zu bringen. Das liegt daran, dass der Befehl immer aus GET und KEY zusammengesetzt wird. Man kann ihn also auch mit gEkE abkürzen.

### <span id="page-43-0"></span>Anhang J

# Definition von Tastaturbelegungen

Im Inhaltsverzeichnis heißt dieses Kapitel "Definition von anwenderspezifischen Zeichensätzen", was aber ein ganz anderes Thema ist.

Bei der Auflistung der Tasten ist zu beachten, dass die Liste mit Eins statt Null beginnt, für Tabellen-Offsets muss man also entsprechend umrechnen.

#### <span id="page-43-1"></span>J.1 Seite J-2

Tabellenplatz 16 ist für die linke **SHIFT**-Taste reserviert.

#### <span id="page-43-2"></span>J.2 Seite J-3

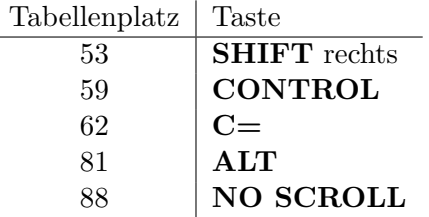

#### <span id="page-43-3"></span>J.3 Seite J-4

Bei Adresse \$fbe4 befindet sich eine weitere Tastaturtabelle, nämlich die vom deutschen 128er-Kernal ungenutzte CAPS-LOCK-Tabelle. Die US-Version des 128ers benutzt diese Tabelle, wenn die ASCII/DIN-Taste eingerastet ist — die hat dort nämlich die Bedeutung CAPS LOCK (ähnlich SHIFT LOCK, aber die Ziffern bleiben Ziffern).

## <span id="page-44-0"></span>Anhang K

# Abgeleitete mathematische Funktionen

Dieses Kapitel wurde nur angelegt, damit die Kapitelnummern in diesem Text denen des Originalhandbuchs entsprechen. :)

## <span id="page-45-0"></span>Anhang L

## Steckerbelegungen

#### <span id="page-45-1"></span>L.1 Seite L-1

Die Ansichten der beiden Joyports widersprechen sich: Das obere Pinout zeigt die Belegung des Joyports von außen, die untere ist seitenverkehrt (zeigt also quasi das Ende eines Joystickkabels von außen).

#### <span id="page-45-2"></span>L.2 Seite L-3

Modulanschluss und Videobuchse sind ebenfalls als Außenansicht dargestellt.

#### <span id="page-45-3"></span>L.3 Seite L-4

Auch der Userport wird von außen dargestellt.

## <span id="page-46-0"></span>Anhang M

# Übertragung von BASIC4-Programmen

#### <span id="page-46-1"></span>M.1 Seite M-1

Zeile 191 endet auf GOTO 195; das Programm hat aber keine Zeile 195. In Zeile 192 steht ein Doppelkreuz anstelle eines =.